S-1

# Propósito

Una de las tareas más desafiantes para los historiadores (y científicos) es la de dar sentido a los eventos con múltiples causas. En esta actividad, enumerarás algunas causas que llevaron al desarrollo de la atmósfera de la Tierra y luego las categorizarás en un par de formas diferentes. Esta actividad te ayudará a comprender cómo organizar las causas en diferentes categorías. Esto te ayudará expandir tus estrategias para usar la causalidad como una herramienta de análisis al construir narrativas históricas.

# Proceso

Primero, crearás listas de causas y efectos según lo relacionado con el desarrollo de la atmósfera de la Tierra. Luego, categorizarás estas causas según las disciplinas científicas.

### *Capturando las causas*

Después de ver *La Atmósfera Incipiente* (donde tendrás la oportunidad de discutir aún más en la Lección 4.1), saca la Hoja de trabajo de Causalidad - Asignación de categorías a las causas. Junto con su clase, discute el proceso sobre cómo se formó la atmósfera de la Tierra y de la Luna. Crea una lista de al menos 10 causas y los efectos resultantes. En esta lista debes incluir:

- • Dos causas que tengan múltiples efectos
- • Tres causas que también sean efectos

### *Asignación de categorías a las causas*

Forma grupos pequeños con tus compañeros de clase. Combina tus listas individuales en una sola lista de causas y efectos. Intenta eliminar duplicados, incluyendo los que usan un lenguaje ligeramente diferente para describir la misma cosa. Al combinar sus listas, coloca cada causa en una de las siguientes categorías:

- 1. Astrofísica
- 2. Química
- 3. Biología
- 4. Geología

 $S-2$ 

### *Parte 1*

Ш

Revisa el video *La Atmósfera Incipiente* de la Lección 4.1. Mientras ves el video, lleva un registro de las causas y efectos mencionados que llevaron a la transformación de la atmósfera de la Tierra. Agrega todas las causas y efectos en las categorías adecuadas a continuación. Asegúrate de que dos de tus causas tengan múltiples efectos y que tengas tres causas que también sean efectos. Subraya cualquier causa que tenga múltiples efectos y encierra en un círculo las causas que también sean efectos.

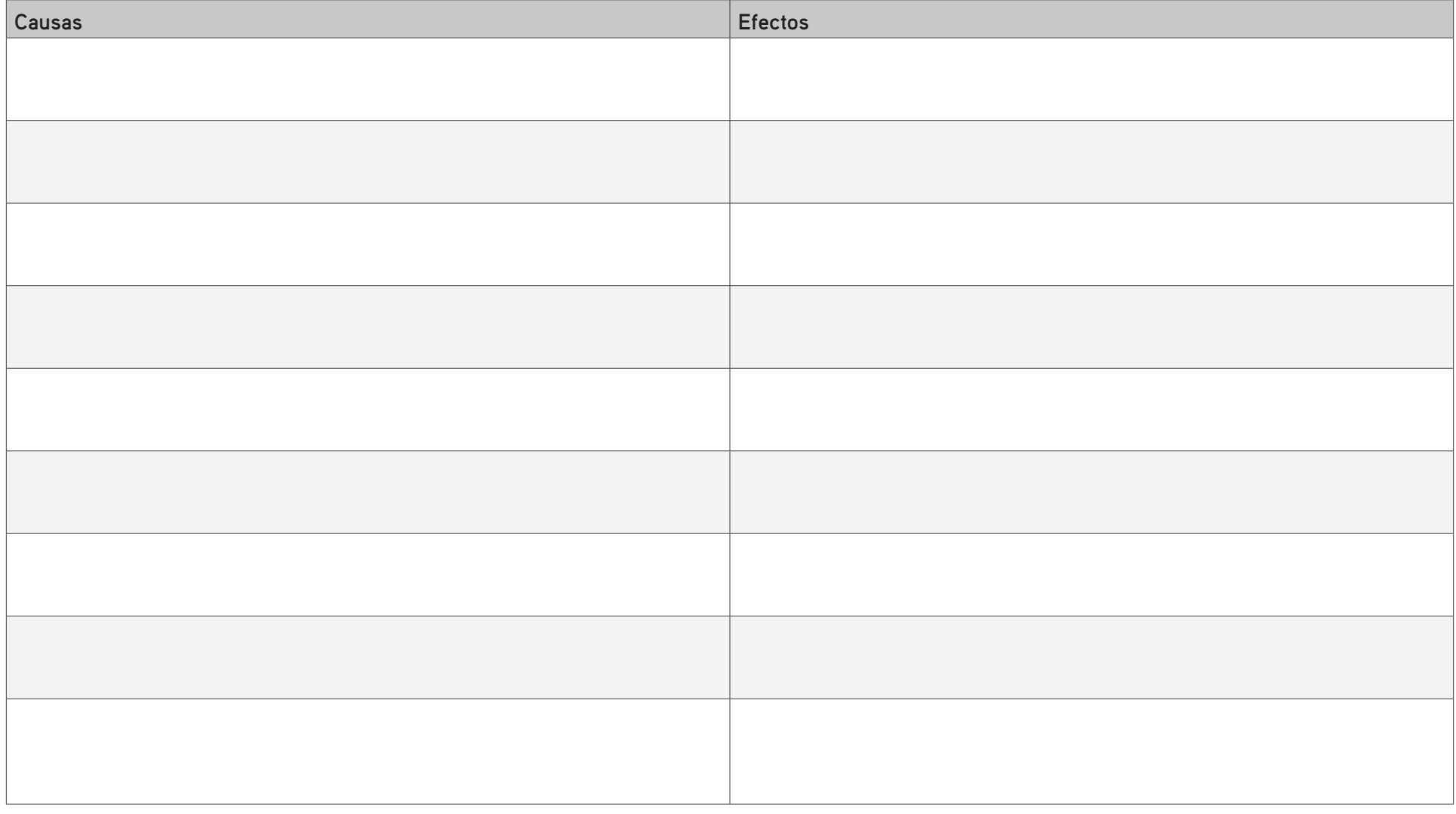

**MATERIAL DEL ESTUDIANTE**

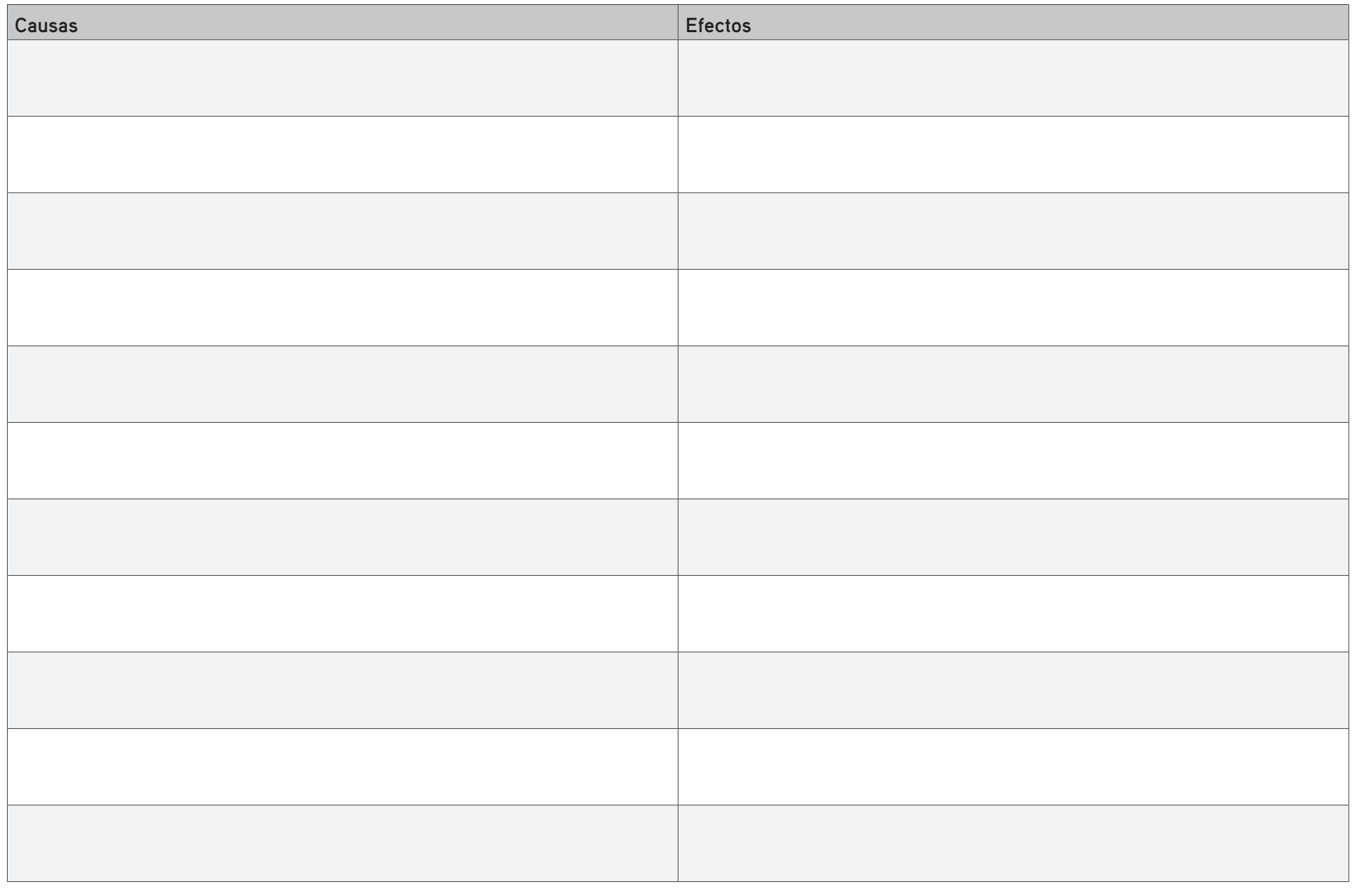

### $\mathbb{H}$ **The Contract Contract The Common**  $\mathbb{R}^2$  $1 - 1$  $\mathbb{I}$ H L S-3

**The Contract Contract** 

 $\mathbb{I}$ 

 $\mathbb{H}$ 

**MATERIAL DEL ESTUDIANTE**

 $S-4$ 

**Contract** 

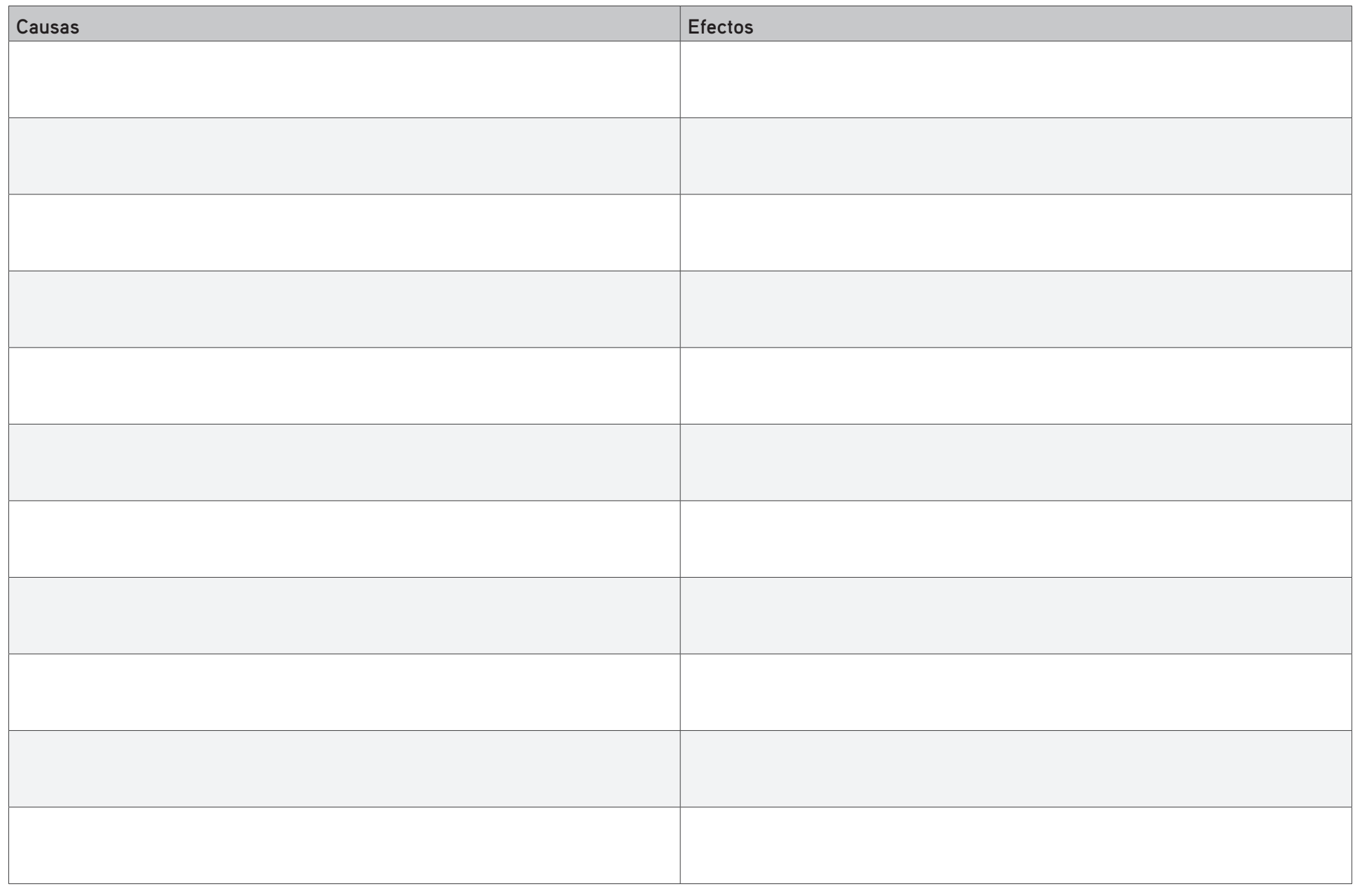

H

**The Common** 

 $\mathbb{R}^2$ 

L

## *Parte 2*

Forma grupos pequeños con tus compañeros de clase. Combinen sus listas individuales en una sola lista más grande de causas y efectos. Intenta eliminar duplicados, incluyendo los que usan un lenguaje ligeramente diferente para describir la misma cosa. Al combinar sus listas, coloca cada causa en una de las siguientes categorías.

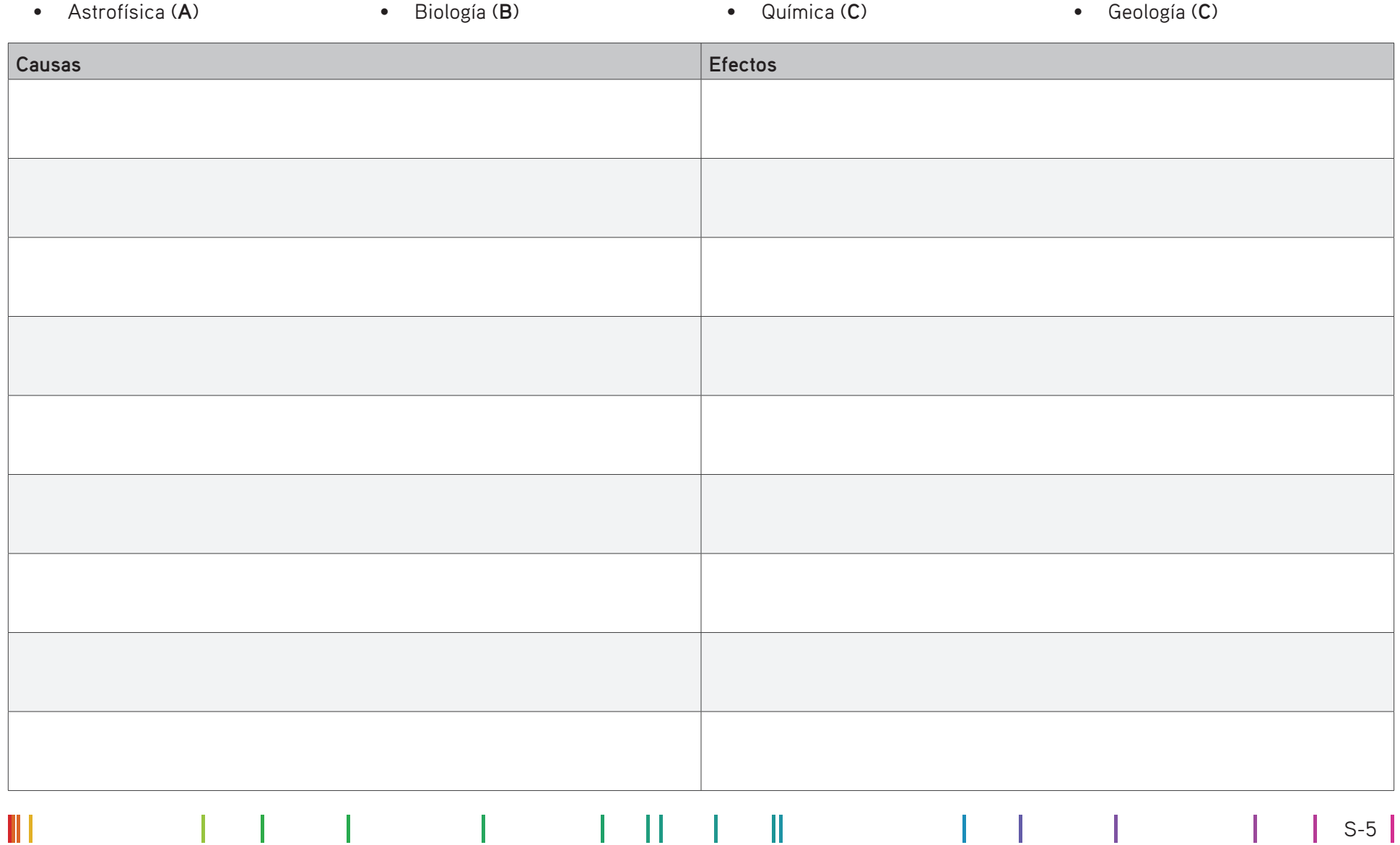

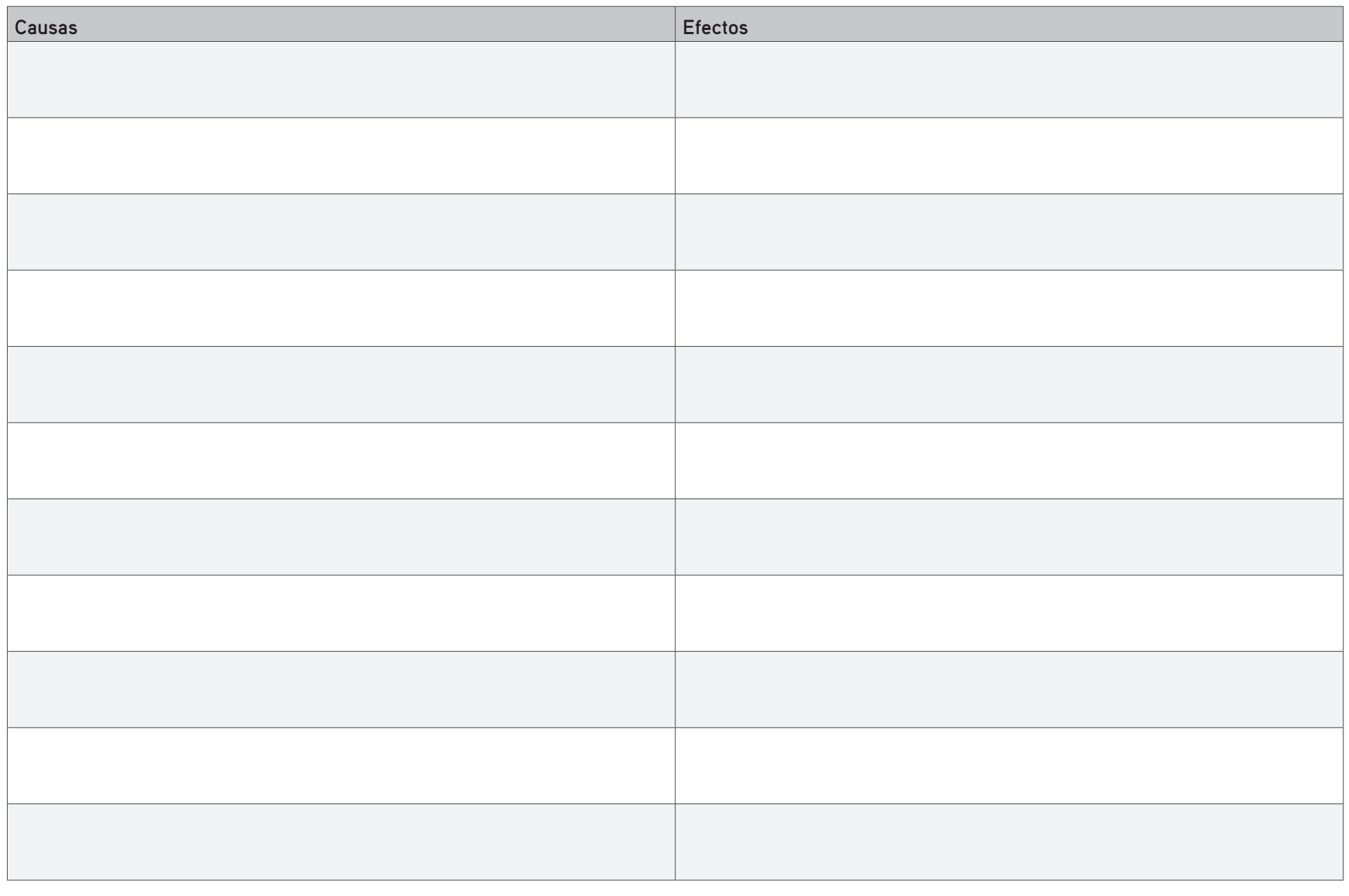

### $\mathbb{H}$ **The Contract Contract The Common**  $\mathbb{R}^2$ **Contract**  $\mathbb{I}$ H L  $S-6$

**The Contract Contract** 

 $\mathbb{I}$ 

 $\mathbb{H}$ 

**MATERIAL DEL ESTUDIANTE**

 $\vert$  S-7  $\vert$ 

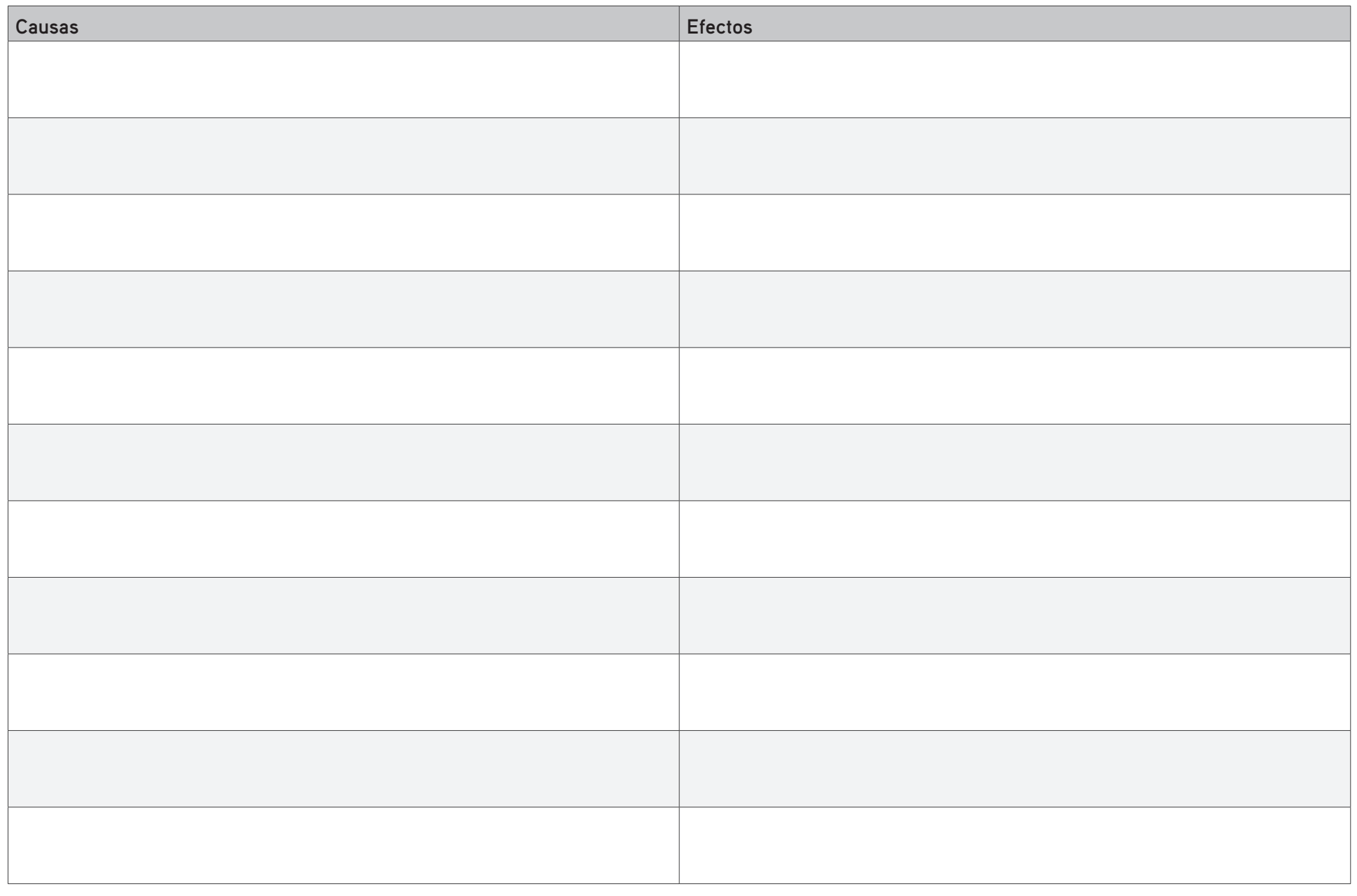

**The Common** 

 $\mathbb{R}^2$ 

L

**Contract Contract**